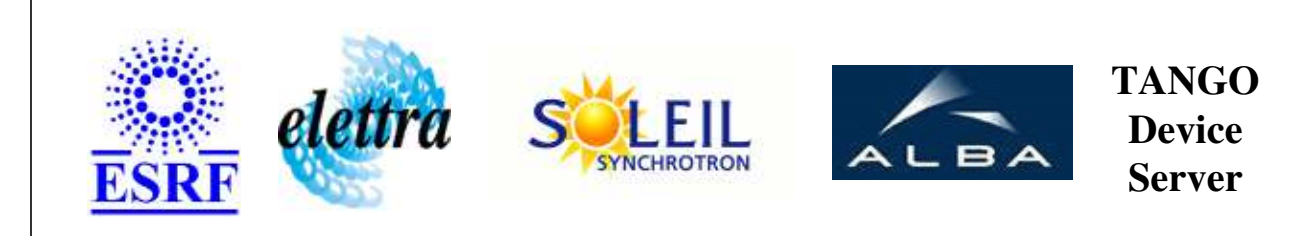

# **BMC\_6 User's Guide**

# **BMC\_6 Class**

**Revision: release\_1\_0\_2 - Author: coquet Implemented in C++** 

### **Introduction:**

handles the power supply Brucker BMC 6 controller, for ANS correctors splits data for Port devices each channel ( port ) can be configurated as : vertical corrector = 1 horizontal corrector = 2 Qpole tourne = 3 not configurated =  $0$ 

## **Class Inheritance:**

[Tango::Device\\_3Impl](http://www.esrf.fr/computing/cs/tango/tango_doc/kernel_doc/cpp_doc/classTango_1_1Device__3Impl.html) BMC\_6

# **Properties:**

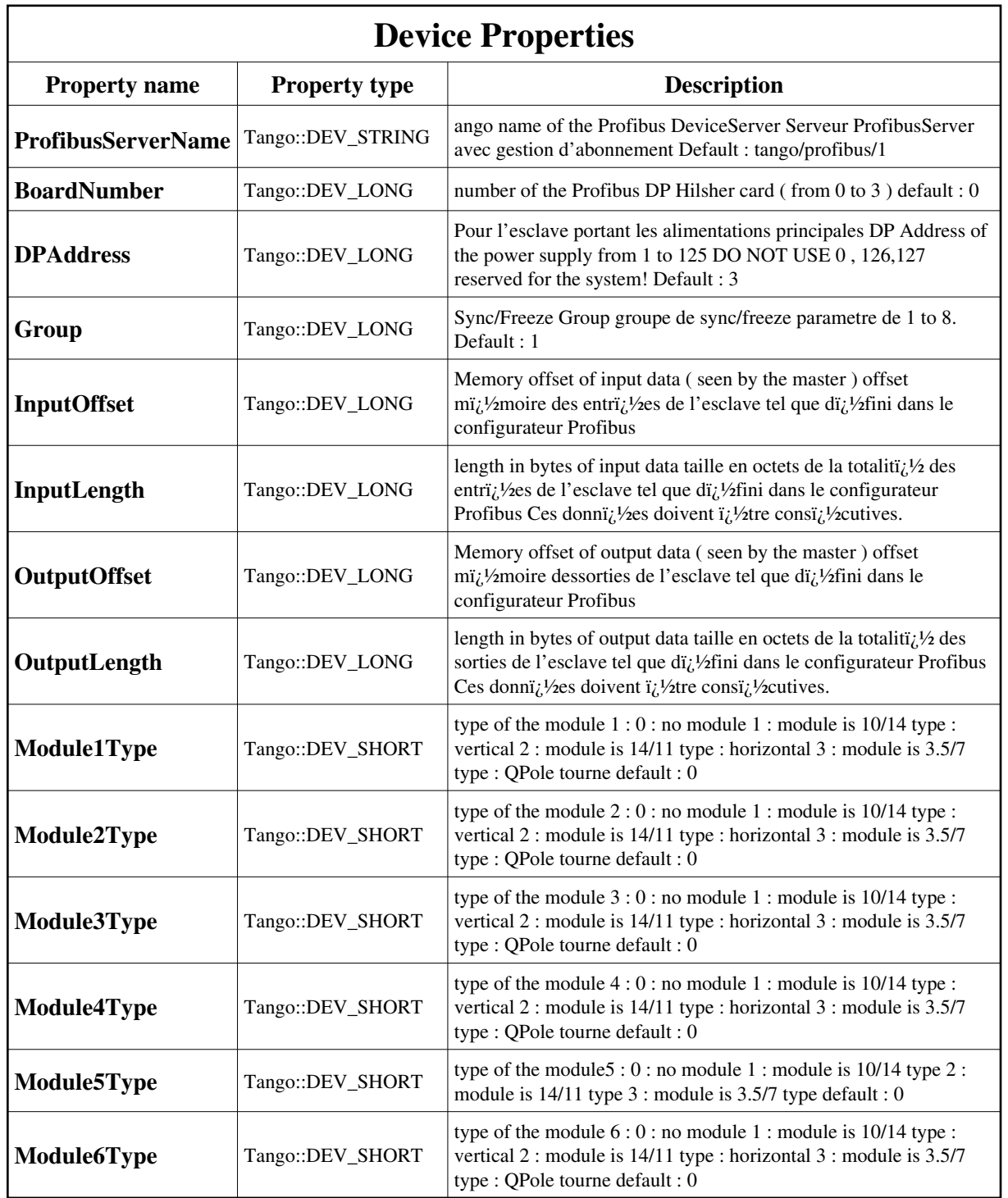

Device Properties Default Values:

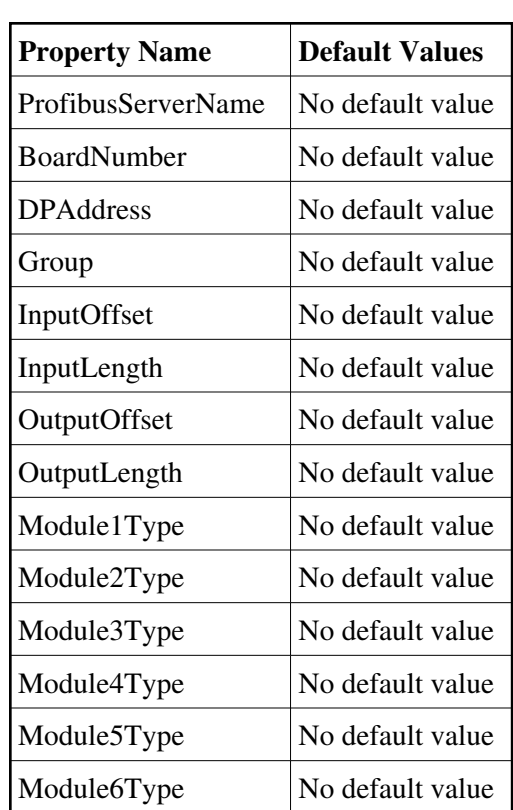

**There is no Class properties.**

## **Attributes:**

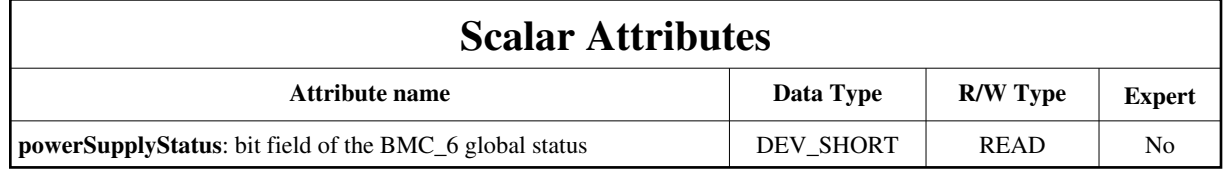

# **Commands:**

[More Details on commands....](#page-12-0) 

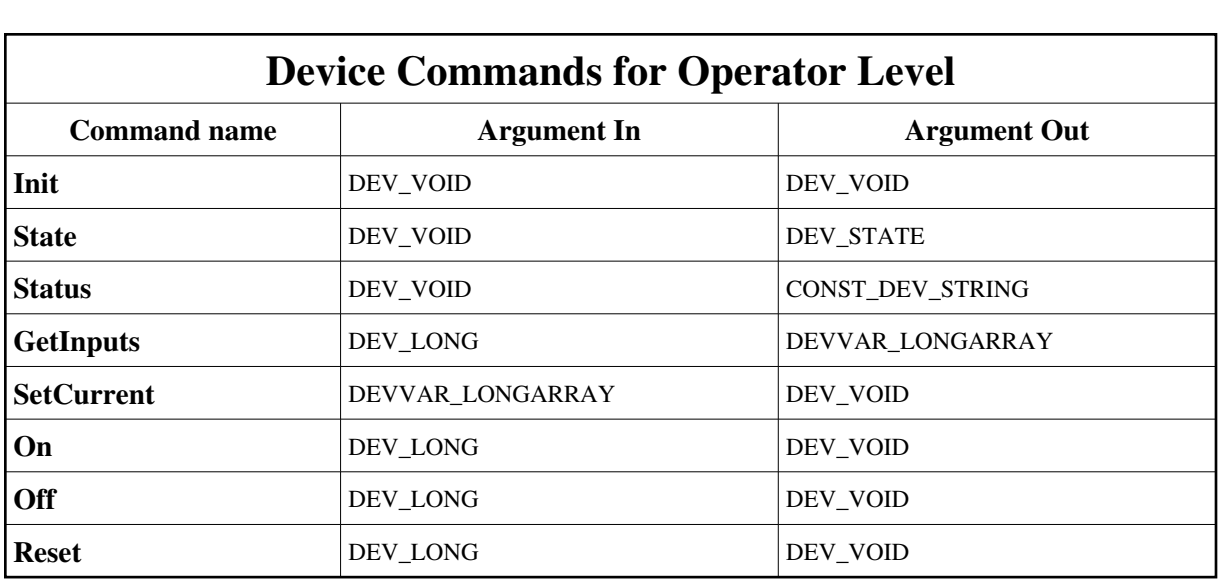

#### **1 - Init**

**Description:** This commands re-initialise a device keeping the same network connection. After an Init command executed on a device, it is not necessary for client to re-connect to the device. This command first calls the device *delete\_device()* method and then execute its *init\_device()* method. For C++ device server, all the memory allocated in the *nit\_device()* method must be freed in the *delete\_device()* method. The language device desctructor automatically calls the *delete\_device()* method.

```
Argin:
```
**DEV\_VOID** : none.

```
Argout:
DEV_VOID : none.
```
**Command allowed for:** 

#### **2 - State**

**Description:** This command gets the device state (stored in its *device\_state* data member) and returns it to the caller.

- **Argin: DEV\_VOID** : none.
- **Argout: DEV\_STATE** : State Code
- **Command allowed for:**

### **3 - Status**

**Description:** This command gets the device status (stored in its *device\_status* data member) and returns it to the caller.

**Argin: DEV\_VOID** : none.

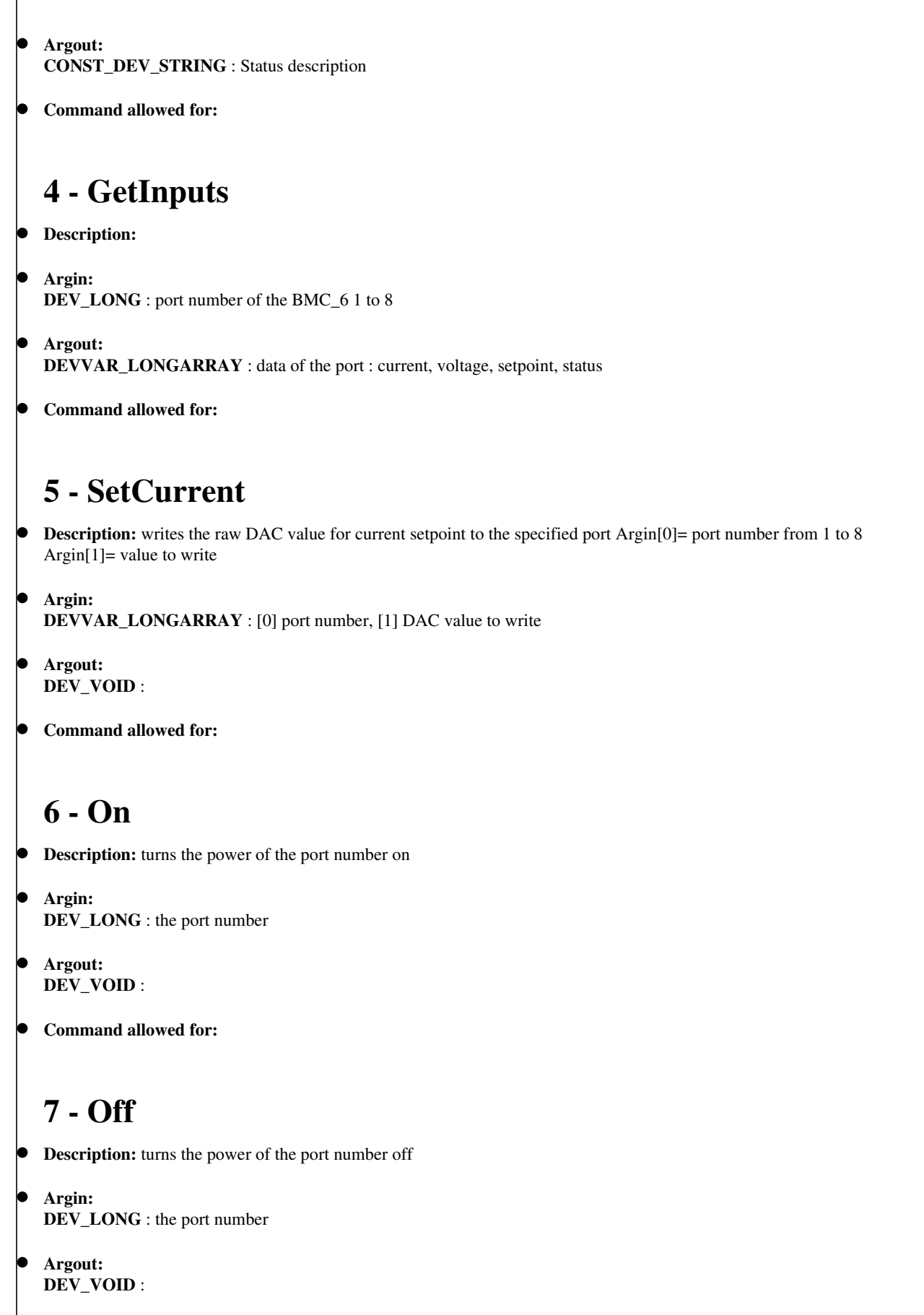

**Command allowed for:** 

## **8 - Reset**

- **Description:** resets the faults and alarms on the port number
	- **Argin: DEV\_LONG** : the port number
- **Argout: DEV\_VOID** :
- **Command allowed for:**

### **ESRF - Software Engineering Group**

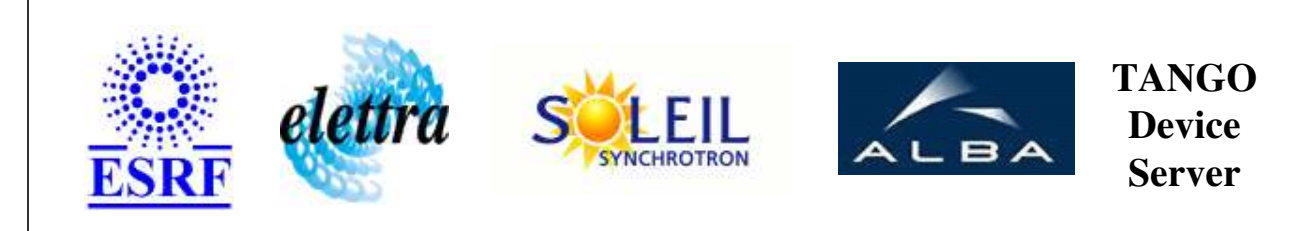

# **BMC\_6 User's Guide**

# **BMC\_6 Class**

**Revision: release\_1\_0\_2 - Author: coquet Implemented in C++** 

## **Introduction:**

handles the power supply Brucker BMC 6 controller, for ANS correctors splits data for Port devices each channel ( port ) can be configurated as : vertical corrector = 1 horizontal corrector = 2 Qpole tourne = 3 not configurated =  $0$ 

### **Class Inheritance:**

[Tango::Device\\_3Impl](http://www.esrf.fr/computing/cs/tango/tango_doc/kernel_doc/cpp_doc/classTango_1_1Device__3Impl.html)  $O$  BMC $_6$ 

# **Properties:**

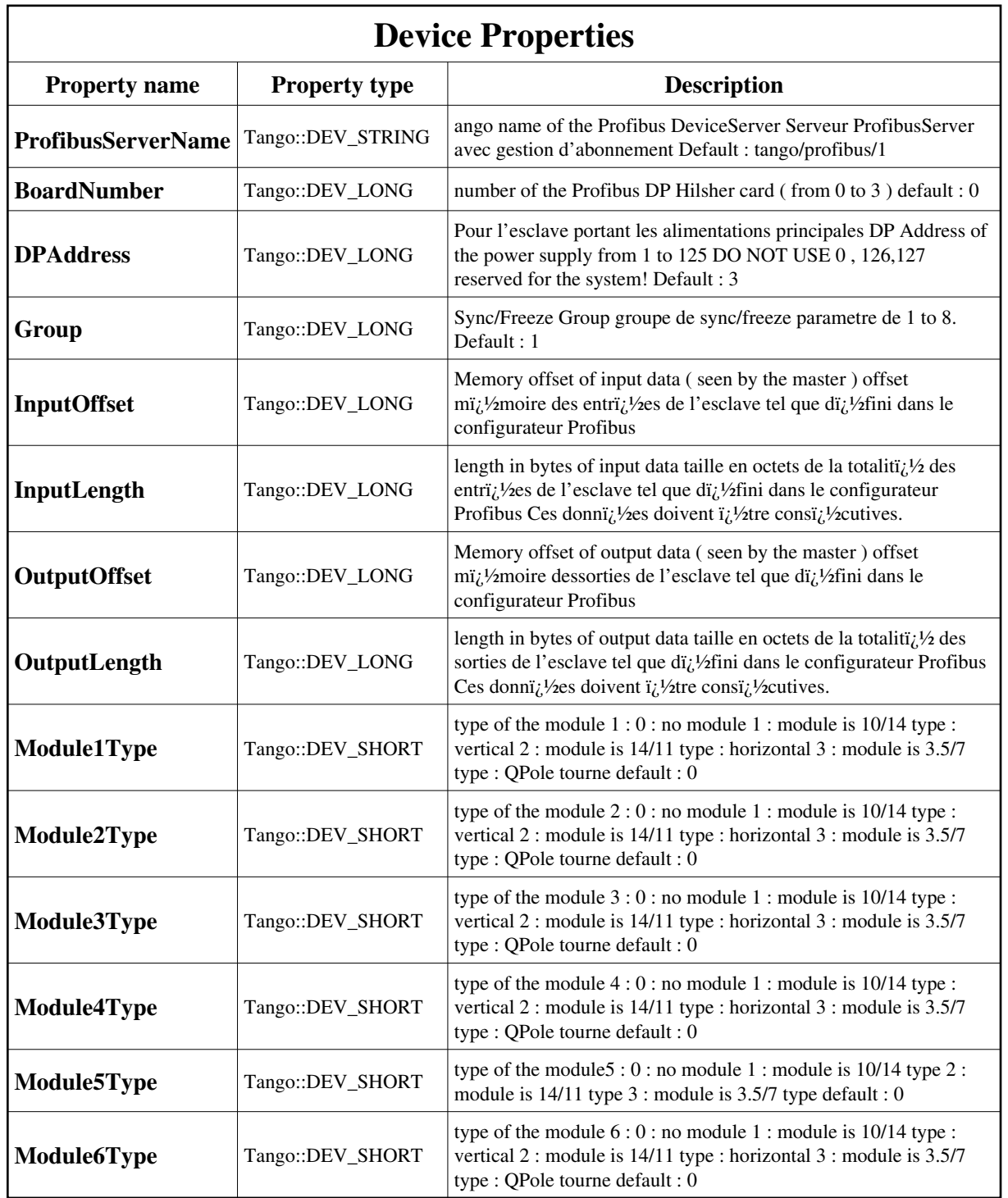

<span id="page-7-0"></span>Device Properties Default Values:

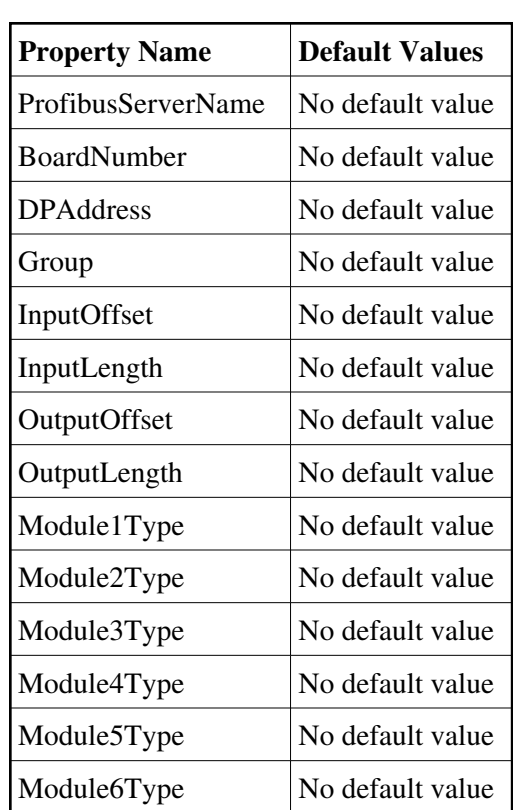

**There is no Class properties.**

## **Attributes:**

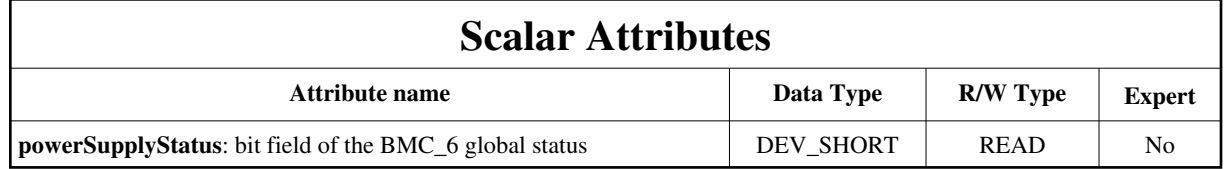

# **Commands:**

[More Details on commands....](#page-12-0) 

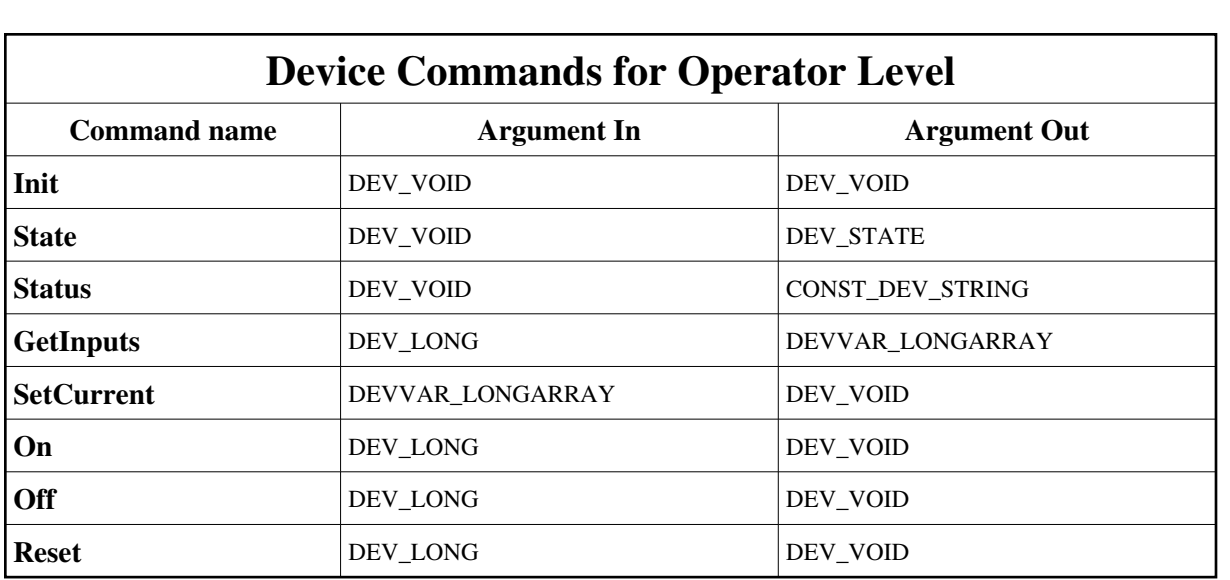

#### **1 - Init**

**Description:** This commands re-initialise a device keeping the same network connection. After an Init command executed on a device, it is not necessary for client to re-connect to the device. This command first calls the device *delete\_device()* method and then execute its *init\_device()* method. For C++ device server, all the memory allocated in the *nit\_device()* method must be freed in the *delete\_device()* method. The language device desctructor automatically calls the *delete\_device()* method.

```
Argin:
```
**DEV\_VOID** : none.

```
Argout:
DEV_VOID : none.
```
**Command allowed for:** 

#### **2 - State**

**Description:** This command gets the device state (stored in its *device\_state* data member) and returns it to the caller.

- **Argin: DEV\_VOID** : none.
- **Argout: DEV\_STATE** : State Code
- **Command allowed for:**

### **3 - Status**

**Description:** This command gets the device status (stored in its *device\_status* data member) and returns it to the caller.

**Argin: DEV\_VOID** : none.

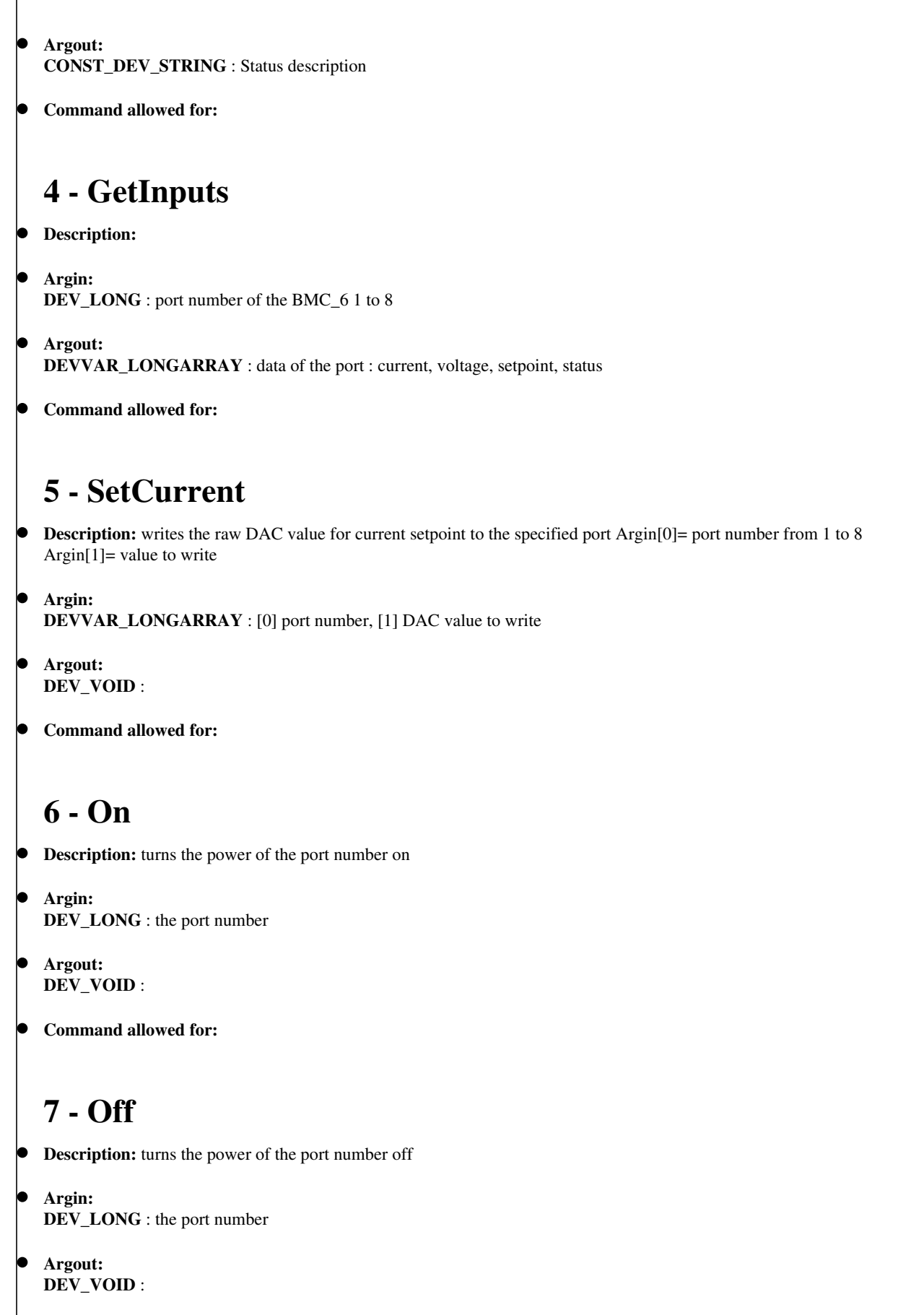

**Command allowed for:** 

## **8 - Reset**

- **Description:** resets the faults and alarms on the port number
	- **Argin: DEV\_LONG** : the port number
- **Argout: DEV\_VOID** :
- **Command allowed for:**

### **ESRF - Software Engineering Group**

## <span id="page-12-0"></span>**Frame Alert**

This document is designed to be viewed using the frames feature. If you see this message, you are using a non-frame-capable web client. Link to [Non-frame version.](#page-13-0)

<span id="page-13-0"></span>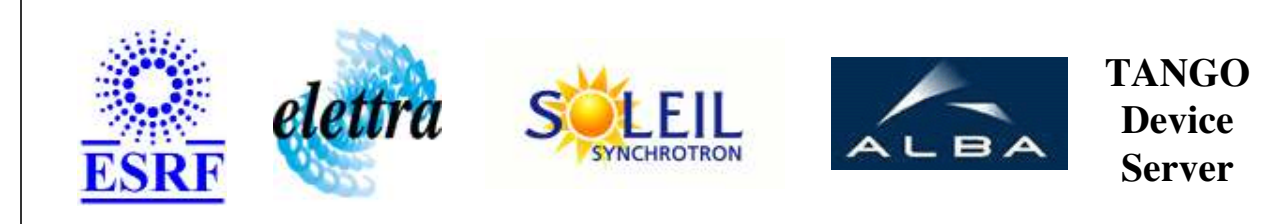

# **BMC\_6 Device Commands Description BMC\_6 Class**

**Revision: release\_1\_0\_2 - Author: coquet**

### **1 - Init**

**Description:** This commands re-initialise a device keeping the same network connection. After an Init command executed on a device, it is not necessary for client to re-connect to the device.

This command first calls the device *delete\_device()* method and then execute its *init\_device()* method.

For C++ device server, all the memory allocated in the *nit\_device()* method must be freed in the *delete\_device()* method.

The language device desctructor automatically calls the *delete\_device()* method.

- **Argin: DEV\_VOID** : none.
- **Argout: DEV** VOID : none.
- **Command allowed for:**

### **2 - State**

- **Description:** This command gets the device state (stored in its *device\_state* data member) and returns it to the caller.
- **Argin: DEV\_VOID** : none.
- **Argout: DEV\_STATE** : State Code
- **Command allowed for:**

#### **3 - Status**

- **Description:** This command gets the device status (stored in its *device\_status* data member) and returns it to the caller.
- **Argin: DEV\_VOID** : none.
- **Argout: CONST\_DEV\_STRING** : Status description
- **Command allowed for:**   $\bullet$

## **4 - GetInputs**

- **Description:**
- **Argin: DEV\_LONG** : port number of the BMC\_6 1 to 8
- **Argout: DEVVAR\_LONGARRAY** : data of the port : current, voltage, setpoint, status
- **Command allowed for:**

## **5 - SetCurrent**

- **• Description:** writes the raw DAC value for current setpoint to the specified port Argin[0]= port number from 1 to 8 Argin[1]= value to write
- **Argin: DEVVAR\_LONGARRAY** : [0] port number, [1] DAC value to write
- **Argout: DEV\_VOID** :
- **Command allowed for:**

## **6 - On**

- **Description:** turns the power of the port number on
- **Argin: DEV\_LONG** : the port number
- **Argout: DEV\_VOID** :
- **Command allowed for:**

### **7 - Off**

- **Description:** turns the power of the port number off
- **Argin: DEV\_LONG** : the port number
- **Argout: DEV\_VOID** :
- **Command allowed for:**

#### **8 - Reset**

- **Description:** resets the faults and alarms on the port number
- **Argin: DEV\_LONG** : the port number
- **Argout: DEV\_VOID** :
- **Command allowed for:**

#### **ESRF - Software Engineering Group**